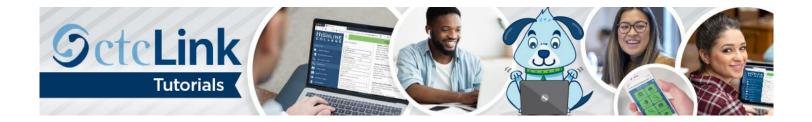

# How to Register for Classes

This guide will show you how to search for and enroll in classes. You will have the option of enrolling in a class or saving it to your Shopping Cart to enroll later. Contact the <u>Highline ITS Help Desk</u> if you have problems with sign-in credentials, usernames, passwords or student ID numbers.

## Directions

### Part 1: Enroll by Class Search to Shopping Cart

1. Go to Student Homepage. Select the Manage Classes tile.

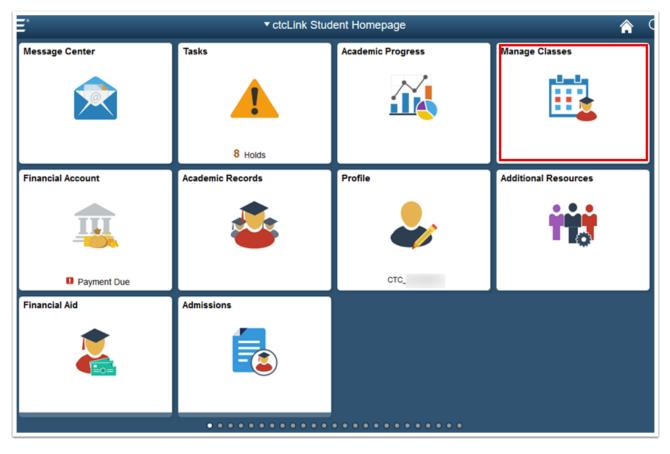

- 2. A menu will display on the left. Select the Class Search and Enroll link. If multiple terms are available, a list of colleges and terms will display.
- **3.** Select the college and term for enrollment (if applicable).

| ctcLink Student Homepage                                                                                                    | Select a Value                               |  |
|----------------------------------------------------------------------------------------------------|----------------------------------------------|--|
| 苦 View My Classes                                                                                                    | Terms prior to WINTER 2021                   |  |
| View My Exam Schedule                                                                                                    | Terms on or after WINTER 2021                |  |
| The second second secon | WINTER 2021<br>Olympic College               |  |
| Class Search and Enroll                                                                                                    | WINTER 2021<br>Pierce College                |  |
| Enroll by My Requirements                                                                                                    | WINTER 2021<br>Seattle Central College       |  |
| 🐺 Shopping Cart                                                                                                    | WINTER 2021<br>South Seattle College         |  |
| Drop Classes                                                                                                    | WIN TER 2021 Spokane Falls Community College |  |
| 📝 Update Classes                                                                                                    | WINTER 2021                                  |  |
| 韋 Swap Classes                                                                                                    | Tacoma Community College                     |  |
| Rrowse Course Catalog                                                                                                    | WINTER 2021<br>Wenatchee Valley College      |  |
| Planner                                                                                                    | WIN TER 2021<br>Peninsula College            |  |
|                                                                                                    | WINTER 2021<br>Highline College              |  |
|                                                                                                    | SPRING 2021                                  |  |

- 4. The Class Search and Enroll page will display. You can search using the following options:
  - **Keyword:** Input words that may be found in the course and class descriptions, subject or class topics.
  - **Favorites:** Displays courses added to favorites from previous schedule searches.
  - **Recently Viewed:** Displays classes recently viewed in Class Search.
  - Additional ways to search: Allows users to search by subject, catalog number and/or instructor. We'll choose this method for this example.
- 5. Click the Additional ways to search link.

| ctcLink Student Homepage               | Class Search and Enroll                                                    |
|----------------------------------------|----------------------------------------------------------------------------|
| WINTER 2021<br>Highline College Change |                                                                            |
| View My Classes                        | Search For Classes ()                                                      |
| View My Exam Schedule                  | Enter keyword e.g. course, subject, class, topic Additional ways to search |
| Enrollment Dates                       | Favorites                                                                  |
| Q Class Search and Enroll              | ► Recently Viewed                                                          |
| Enroll by My Requirements              |                                                                            |
| Shopping Cart                          |                                                                            |
| Drop Classes                           |                                                                            |
| Jupdate Classes                        |                                                                            |
| arr Swap Classes                       |                                                                            |
| Browse Course Catalog                  |                                                                            |
| 📩 Planner                              |                                                                            |
|                                        |                                                                            |

- 6. Use the drop-down menus to search by Available Subjects, Catalog Number or Instructor Last Name.
- 7. Click the Search button.

| Available Subject | IS  |
|-------------------|-----|
| English           |     |
| Catalog Number    |     |
| contains value v  | ·   |
|                   |     |
|                   |     |
| nstructor Last Na | ame |
| contains word V   |     |
|                   |     |
|                   |     |

- 8. The Class Search Results page will display. Note: More filters are available in the left menu to help you limit results.
- 9. Select the right arrow [>] at the end of the row to view all available class options.

| Class Search            |                                                            | Class Search Results |
|-------------------------|------------------------------------------------------------|----------------------|
| ✓ Class Status          | View Search Results                                        |                      |
| Open Classes Only       | 3 Courses with keyword English                             |                      |
| - Course Career         |                                                            |                      |
| C Academic Career       | ENGL 97<br>English Express<br>1 Class Option Available     | ×                    |
| - Subject               | WA STRATEGY STRATEGY                                       |                      |
| C ENGL / ENGL-English   | ENGL& 101                                                  |                      |
| 🗆 ENGL& / ENGL&-English | English Composition I<br>22 Class Options Available        |                      |
| HS / HS-High School     |                                                            |                      |
| - Number of Units       | HS 36<br>High School English 4<br>1 Class Option Available |                      |
| 🗆 5 Units               | ) Gass Option relation                                     |                      |
| 0 6 - 11 Units          |                                                            |                      |
| - Location              |                                                            |                      |
| C Main Campus           |                                                            |                      |

10. The Course Information page will display. In the Class column, click the class link to view class details and information.

| Class Search Results            |                       |          |                          | Course                               | Information             |                 |        |            | A ۲              | : 0                |
|---------------------------------|-----------------------|----------|--------------------------|--------------------------------------|-------------------------|-----------------|--------|------------|------------------|--------------------|
| WINTER 2021<br>Highline College |                       |          |                          |                                      |                         |                 |        |            |                  |                    |
| View My Classes                 | ENGL&                 | 101      |                          |                                      |                         |                 |        |            |                  |                    |
| View My Exam Schedule           | English C             |          |                          |                                      |                         |                 |        |            |                  |                    |
| Chroliment Dates                | ► Cours               | e Inform | ation                    |                                      |                         |                 |        |            |                  |                    |
| Q Class Search and Enroll       | ✓ Class<br>Select a c | Selectio |                          |                                      |                         |                 |        |            | Selected Filters | 22 options         |
| Enroll by My Requirements       | Option                | Status   | Session                  | Class                                | Meeting Dates           | Days and Times  | Room   | Instructor | Seats            |                    |
| Shopping Cart                   | 1                     | Open     | Regular Academic Session | LEC - Section YCF1 - Class Nbr 12470 | 01/11/2021 - 03/26/2021 | To be announced | Online | Staff      | Open Seats 25 of | <sup>25</sup> >    |
| Drop Classes                    | 2                     | Open     | Regular Academic Session | LEC - Section YCF2 - Class Nbr 12471 | 01/11/2021 - 03/26/2021 | To be announced | Online | Staff      | Open Seats 25 of | 25 >               |
| 1.20                            | 3                     | Open     | Regular Academic Session | LEC - Section YCF3 - Class Nbr 12472 | 01/11/2021 - 03/26/2021 | To be announced | Online | Staff      | Open Seats 25 of | 25 >               |
| Update Classes                  | 4                     | Open     | Regular Academic Session | LEC - Section YCF4 - Class Nbr 12473 | 01/11/2021 - 03/26/2021 | To be announced | Online | Staff      | Open Seats 25 of | <sup>25</sup> >    |
| ntering Swap Classes            | 5                     | Open     | Regular Academic Session | LEC - Section YCF5 - Class Nbr 12474 | 01/11/2021 - 03/26/2021 | To be announced | Online | Staff      | Open Seats 25 of | <sup>25</sup> >    |
| Browse Course Catalog           | 6                     | Open     | Regular Academic Session | LEC - Section YCF6 - Class Nbr 12475 | 01/11/2021 - 03/26/2021 | To be announced | Online | Staff      | Open Seats 25 of | 25 <sub>&gt;</sub> |
| Planner Planner                 | 7                     | Open     | Regular Academic Session | LEC - Section YCF7 - Class Nbr 12476 | 01/11/2021 - 03/26/2021 | To be announced | Online | Staff      | Open Seats 25 of | 25 <sub>&gt;</sub> |

- **11.** The **Class Information** page will display.
- **12.** Use the tabs to view additional details about the class.
- **13.** Click the **[X]** on the top right to close **Class Information**, returning you to the **Course Information** list.

|                         | Class Informa                              | tion                      |                    |
|-------------------------|--------------------------------------------|---------------------------|--------------------|
| Meeting Information     | Enrollment Information                     | Class Details             | Class Availability |
| ENGL& 101 English Cor   | nposition I                                |                           |                    |
| LEC - Section YCF1 - CI | ass Nbr 12470                              |                           | Status : Ope       |
| No Enrollment Requireme | nts                                        |                           |                    |
| No Class Notes          |                                            |                           |                    |
| Class Attributes 1      | Highline Defined Attributes 1 - Meets: Com | munications Requirement   |                    |
| Class Attributes 2      | Highline Defined Attributes 2 - Meets: Com | munications Dag Draf Tash |                    |

#### **14.** Select the **right arrow** [>] at the end of the row to enroll in that class section.

| Class Search Results            |                       |          |                          | Course                               | Information             |                 |        |            | â            | ۲        | : 0     |
|---------------------------------|-----------------------|----------|--------------------------|--------------------------------------|-------------------------|-----------------|--------|------------|--------------|----------|---------|
| WINTER 2021<br>Highline College |                       |          |                          |                                      |                         |                 |        |            |              |          |         |
| View My Classes                 | ENGL&                 | 101      |                          |                                      |                         |                 |        |            |              |          |         |
| Tiew My Exam Schedule           | English C             |          |                          |                                      |                         |                 |        |            |              |          |         |
| Enrollment Dates                | > Cours               | e Inform | ation                    |                                      |                         |                 |        |            |              |          |         |
| Q Class Search and Enroll       | ✓ Class<br>Select a c |          |                          |                                      |                         |                 |        |            | Selected Fil | ters 22  | options |
| Enroll by My Requirements       | Option                | Status   | Session                  | Class                                | Meeting Dates           | Days and Times  | Room   | Instructor | Seats        |          |         |
| Shopping Cart                   | 1                     | Open     | Regular Academic Session | LEC - Section YCF1 - Class Nbr 12470 | 01/11/2021 - 03/26/2021 | To be announced | Online | Staff      | Open Seats   | 25 of 25 | >       |
| Drop Classes                    | 2                     | Open     | Regular Academic Session | LEC - Section YCF2 - Class Nbr 12471 | 01/11/2021 - 03/26/2021 | To be announced | Online | Staff      | Open Seats   | 25 of 25 | >       |
| Update Classes                  | 3                     | Open     | Regular Academic Session | LEC - Section YCF3 - Class Nbr 12472 | 01/11/2021 - 03/26/2021 | To be announced | Online | Staff      | Open Seats   | 25 of 25 | >       |
| www.                            | 4                     | Open     | Regular Academic Session | LEC - Section YCF4 - Class Nbr 12473 | 01/11/2021 - 03/26/2021 | To be announced | Online | Staff      | Open Seats   | 25 of 25 | >       |
| nter Swap Classes               | 5                     | Open     | Regular Academic Session | LEC - Section YCF5 - Class Nbr 12474 | 01/11/2021 - 03/26/2021 | To be announced | Online | Staff      | Open Seats   | 25 of 25 | >       |
| Rowse Course Catalog            | 6                     | Open     | Regular Academic Session | LEC - Section YCF6 - Class Nbr 12475 | 01/11/2021 - 03/26/2021 | To be announced | Online | Staff      | Open Seats   | 25 of 25 | >       |
| 🔁 Planner                       | 7                     | Open     | Regular Academic Session | LEC - Section YCF7 - Class Nbr 12476 | 01/11/2021 - 03/26/2021 | To be announced | Online | Staff      | Open Seats   | 25 of 25 | >       |
|                                 |                       |          |                          |                                      |                         |                 |        |            |              |          |         |

- **15.** The Class Search and Enroll guide will display, beginning with Step 1: Review Class Selection.
- **16.** Click the **Next** button at the top right of the page.

| × Exit                                             |                                                   | Class Search and         | d Enroll                |                                   | : ا                 |
|----------------------------------------------------|---------------------------------------------------|--------------------------|-------------------------|-----------------------------------|---------------------|
| WINTER 2021<br>Academic Career<br>Highline College |                                                   |                          |                         |                                   | Next >              |
| 1 Review Class Selection<br>Complete               | Step 1 of 4: Review Class Selec                   | tion                     |                         |                                   |                     |
| 2 Review Class Preferences<br>In Progress          | You have selected ENGL& 101 English Composition I |                          |                         |                                   |                     |
| 3 Enroll or Add to Cart<br>Not Started             | Option Status Open                                | Session                  | Meeting Dates           | Days and Times                    | Seats               |
| 4 Review and Submit<br>Not Started                 | LEC - Section ACF2 - Class Nbr 12859              | Regular Academic Session | 01/11/2021 - 03/26/2021 | Monday Wednesday 8:00AM to 8:50AM | Open Seats 24 of 25 |

- 17. The Step 2: Review Class Preferences page will display.
- **18.** Input waitlist preference or permission number (if applicable) and click the **Accept** button.

| × Exit                                             | Class Search and Enroll                                                        | ۲   ۲    |
|----------------------------------------------------|--------------------------------------------------------------------------------|----------|
|                                                    |                                                                                | Previous |
| WINTER 2021<br>Academic Career<br>Highline College |                                                                                |          |
| 1 Review Class Selection<br>Complete               | Step 2 of 4: Review Class Preferences                                          | Accept   |
| 2 Review Class Preferences<br>In Progress          | ENGL& 101 English Composition I<br>LEC - Section ACF2 - Class Nbr 12859 - Open |          |
| 3 Enroll or Add to Cart<br>Not Started             | Permission Number 👔                                                            |          |
| 4 Review and Submit<br>Not Started                 |                                                                                |          |

- 19. The Step 3: Enroll or Add to Cart page will display.
- **20.** Here you have two options. Select **Enroll** to process the enrollment for the individual class or select **Add to Shopping Cart**, which will allow you to search for additional classes prior to enrollment.
- **21.** Click the **Next** button at the top right of the page.

| × Exit                                 | Class Search and Enroll                                       |            | ₹   :  |
|----------------------------------------|---------------------------------------------------------------|------------|--------|
| WINTER 2021                            |                                                               | < Previous | Next > |
| Academic Career<br>Highline College    |                                                               |            |        |
| 1 Review Class Selection<br>Complete   | Step 3 of 4: Enroll or Add to Cart                            |            |        |
| 2 Review Class Preferences<br>Complete | Do you wish to enroll or add the class to your Shopping Cart? |            |        |
| 3 Enroll or Add to Cart<br>Visited     | Add to Shopping Cart                                          |            |        |
| 4 Review and Submit<br>Not Started     |                                                               |            |        |

- 22. The Step 4: Review and Submit page will display.
- **23.** Click the **Submit** button.

| × Exit                                                                        |                                                                                                    | Class Search an          | d Enroll                |                                   | ۲   ۲               |
|-------------------------------------------------------------------------------|----------------------------------------------------------------------------------------------------|--------------------------|-------------------------|-----------------------------------|---------------------|
| WINTER 2021<br>Academic Career<br>Highline College                            |                                                                                                    |                          |                         |                                   | < Previous          |
| Review Class Selection     Complete     Review Class Preferences     Complete | Step 4 of 4: Review and Submi<br>You have selected to add to your shoppin<br>ENGL& 101 English Composition I |                          |                         |                                   | Submit              |
| 3 Enroll or Add to Cart                                                       | Class                                                                                                    | Session                  | Meeting Dates           | Days and Times                    | Seats               |
| Complete                                                                      | LEC - Section ACF2 - Class Nbr 12859                                                                         | Regular Academic Session | 01/11/2021 - 03/26/2021 | Monday Wednesday 8:00AM to 8:50AM | Open Seats 24 of 25 |
| 4 Review and Submit<br>Visited                                                |                                                                                                    |                          |                         |                                   |                     |

**24.** A confirmation message box will display. Click **Yes** to confirm submission.

| Are you sure you want to submit? | Step 4 of 4: Review and Submit<br>You have selected to add to your shopping<br>ENGL& 101 English Composition I | cart                             |            |                  |       |
|----------------------------------|----------------------------------------------------------------------------------------------------|----------------------------------|------------|------------------|-------|
|                                  | Class                                                                                                    | Are you sure you want to submit? | es         | Days and Times   |       |
|                                  | LEC - Section ACF2 - Class Nbr 12859                                                                           | Yes No                           | 03/26/2021 | Monday Wednesday | 8:004 |

**25.** A message bar at the top of the page will confirm the class has been added. Or, an error message will display. Typical errors include not meeting an enrollment requirement, a time conflict and full class.

| C ctcLink Student Homepage                         | Confirmation                                |
|----------------------------------------------------|---------------------------------------------|
| WINTER 2021<br>Academic Career<br>Highline College |                                             |
| View My Classes                                    | ENGL& 101 - English Composition I           |
| Tiew My Exam Schedule                              | Class has been added to your Shopping Cart. |
| Enrollment Dates                                   | Return to Keyword Search Page               |
| Q Class Search and Enroll                          |                                             |
| Enroll by My Requirements                          |                                             |
| Shopping Cart                                      |                                             |
| Drop Classes                                       |                                             |

- **26.** Your classes have been added to your **Shopping Cart**.
- 27. If you want to add more classes, click the Return to Keyword Search Page link and go back to step 4.
- **28.** If you are ready to enroll in your classes, go to part 2.

## Part 2: Enroll in Classes from Shopping Cart

29. Go to Student Homepage. Select the Manage Classes tile.

| Ξ*                | ▼ ctcLink Stud            | ent Homepage              | â (                  |
|-------------------|---------------------------|---------------------------|----------------------|
| Message Center    | Tasks<br>8 Holds          | Academic Progress         | Manage Classes       |
| Financial Account | Academic Records          | Profile                   | Additional Resources |
| Financial Aid     | Admissions                |                           |                      |
|                   | • • • • • • • • • • • • • | • • • • • • • • • • • • • |                      |

**30.** The View My Classes page will display.

### **31.** Select Shopping Cart.

**32.** Select a college and term for enrollment, if applicable.

| < ctcLink Student Homepage |                                | Select a Value |
|----------------------------|--------------------------------|----------------|
| Tiew My Classes            | WINTER 2021<br>Academic Career |                |
| Tiew My Exam Schedule      | South Seattle College          |                |
| Enrollment Dates           | WINTER 2021<br>Academic Career |                |
| Q Class Search and Enroll  | Highline College               |                |
| Enroll by My Requirements  |                                |                |
| W Shopping Cart            |                                |                |
| Brop Classes               |                                |                |
| Update Classes             |                                |                |
| a Swap Classes             |                                |                |
| Browse Course Catalog      |                                |                |
| \rm Planner                |                                |                |

### **33.** The **Shopping Cart** page will display.

| C ctcLink Student Homepage                         |         |              | s                                    | Shopping Cart                      |                                |                                      |      |            |       | Â                            |                       |
|----------------------------------------------------|---------|--------------|--------------------------------------|------------------------------------|--------------------------------|--------------------------------------|------|------------|-------|------------------------------|-----------------------|
| WINTER 2021<br>Academic Career<br>Highline College |         |              |                                      |                                    |                                |                                      |      |            |       |                              |                       |
| View My Classes                                    |         |              |                                      |                                    |                                |                                      |      | Enroll     | D     | elete                        | Validate              |
| View My Exam Schedule                              | Your Sh | opping Car   | t                                    |                                    |                                |                                      |      |            |       |                              |                       |
| tnrollment Dates                                   | Select  | Availability | Class                                | Description                        | Session                        | Days and Times                       | Room | Instructor | Units | Seats                        | Preferences           |
| Class Search and Enroll                            |         | Open         | LEC - Section ACF2 - Class Nbr 12859 | ENGL& 101 English<br>Composition I | Regular<br>Academic<br>Session | Monday Wednesday<br>8:00AM to 8:50AM | Zoom | L. White   | 5.00  | Open<br>Seats<br>24 of<br>25 | Change<br>Preferences |
| Shopping Cart                                      |         |              |                                      |                                    |                                |                                      |      |            |       |                              |                       |
| Jrop Classes                                       |         |              |                                      |                                    |                                |                                      |      |            |       |                              |                       |
|                                                    |         |              |                                      |                                    |                                |                                      |      |            |       |                              |                       |

**34.** Select the classes in your **Shopping Cart** in which you wish to enroll.

#### **35.** Click the **Enroll** button.

| < ctcLink Student Homepage                         |         |              | s                                    | hopping Cart                       |                                |                                      |      |            |       | Ĝ     | ) : @                 |
|----------------------------------------------------|---------|--------------|--------------------------------------|------------------------------------|--------------------------------|--------------------------------------|------|------------|-------|-------|-----------------------|
| WINTER 2021<br>Academic Career<br>Highline College |         |              |                                      |                                    |                                |                                      |      |            |       |       |                       |
| View My Classes                                    |         |              |                                      |                                    |                                |                                      |      | Enroll     | Þ     | elete | Validate              |
| Tiew My Exam Schedule                              | Your Sh | nopping Car  | t                                    |                                    |                                |                                      |      |            |       |       |                       |
| throllment Dates                                   | Select  | Availability | Class                                | Description                        | Session                        | Days and Times                       | Room | Instructor | Units | Seats | Preferences           |
| Q Class Search and Enroll                          |         | Open         | LEC - Section ACF2 - Class Nbr 12859 | ENGL& 101 English<br>Composition I | Regular<br>Academic<br>Session | Monday Wednesday<br>8:00AM to 8:50AM | Zoom | L. White   | 5.00  |       | Change<br>Preferences |
| Enroll by My Requirements                          |         |              |                                      |                                    |                                |                                      |      |            |       | 20    |                       |
| 💘 Shopping Cart                                    |         |              |                                      |                                    |                                |                                      |      |            |       |       |                       |
| S Drop Classes                                     |         |              |                                      |                                    |                                |                                      |      |            |       |       |                       |

- **36.** A confirmation message box will display.
- **37.** Click **Yes** to confirm enrollment.

|         |              | s                                    | hopping Cart                       |                     |                                      |
|---------|--------------|--------------------------------------|------------------------------------|---------------------|--------------------------------------|
|         |              |                                      |                                    |                     |                                      |
|         |              |                                      |                                    |                     |                                      |
|         |              |                                      |                                    |                     |                                      |
| Your St | nopping Car  | t                                    |                                    |                     |                                      |
| Select  | Availability | Class                                | Description                        | Session             | Days and Times                       |
|         | Open         | LEC - Section ACF2 - Class Nbr 12859 | ENGL& 101 English<br>Composition I | Regular<br>Academic | Monday Wednesday<br>8:00AM to 8:50AM |
|         |              | Are you                              | sure you want to enroll?           | on                  |                                      |
|         |              |                                      | Yes No                             |                     |                                      |
|         |              |                                      |                                    | _                   |                                      |
|         |              |                                      |                                    |                     |                                      |
|         |              |                                      |                                    |                     |                                      |

**38.** The message box will close and a **Confirmation** page will display. The page will either display enrollment success or errors. Typical errors include prerequisites, prior enrollment, class permission and enrollment hold.

|                                                                                                 | Confirmation                                                                                                    | Â                                                                                                    | Q         | :                 | 0 |
|-------------------------------------------------------------------------------------------------|----------------------------------------------------------------------------------------------------|----------------------------------------------------------------------------------------------------|-----------|-------------------|---|
| Access to Override Unit Load.<br>Override Class Permission. U<br>to Override Requisites. User d | nting I<br>ss Limit. User does not have access to override class limits<br>User does not have access to override unit load. The transa<br>ser does not have access to override class permission. The<br>loes not have access to override requisites. The transaction<br>ave access override time conflicts. The transaction was pro | action was processed without the override.Inv<br>transaction was processed without the override.Invalid A<br>was processed without the override.Invalid A | alid Acco | ess to<br>id Acce |   |

**39.** Select View My Classes to verify your enrollment.

|                                                    |                      |                       |                 |                    |                                                 |        | - |
|----------------------------------------------------|----------------------|-----------------------|-----------------|--------------------|-------------------------------------------------|--------|---|
| WINTER 2021<br>Academic Career<br>Highline College |                      |                       |                 |                    |                                                 |        |   |
| 💳 View My Classes                                  |                      | By Class              |                 |                    | By Date                                         |        |   |
| View My Exam Schedule                              |                      | Show Enrolled Classes | Show V          | Vaitlisted Classes | Show Dropped Classes                            |        |   |
| Enrollment Dates                                   | Printable Page       |                       |                 |                    |                                                 |        |   |
| Q Class Search and Enroll                          | ✓ MATH 81 Introduct  | ion to Algebra        |                 |                    |                                                 |        |   |
| Enroll by My Requirements                          | Status               | Units Grading Basis   | Grade Aca       | demic Program      | Requirement Designation                         |        |   |
| Shopping Cart                                      | Enrolled             | 5.00 Graded           | Aca             | idemic             |                                                 |        |   |
|                                                    | Class                |                       | Start/End Date  | s                  | Days and Times                                  | Room   |   |
| Drop Classes                                       | LEC - Section YCF1 - | Class Nbr 10225       | 01/11/2021 - 03 | /26/2021           | Days: To be Announced<br>Times: To be Announced | Online | > |
| Update Classes                                     | Enrollment Dea       | dlines                |                 |                    |                                                 |        |   |
| 🔁 Swap Classes                                     | - BSTEC 112 Profes   | sional Doc Formatting |                 |                    |                                                 |        |   |
| Browse Course Catalog                              |                      |                       |                 |                    |                                                 |        |   |
| alate as                                           | Status               | Units Grading Basis   | Grade Aca       | ademic Program     | Requirement Designation                         |        |   |
| Planner Planner                                    | Dropped              | 3.00 Graded           | Ac              | ademic             |                                                 |        |   |

**40.** You are now enrolled in your classes and will be ready to pay tuition.

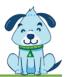